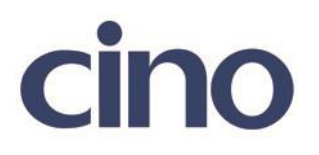

## バーコードリーダー設定表

(設定項目:Codabar/NW-7 のスタート/ストップキャラクタ設定)

設定内容:Codabar/NW-7 のスタート/ストップキャラクタの転送設定をします。

以下のバーコードを順番に読み取って設定して下さい。

①:設定開始 

②:Codabar/NW-7 設定 **THELIT I MILLIN** 

下記の設定項目のいずれかを選択してください。

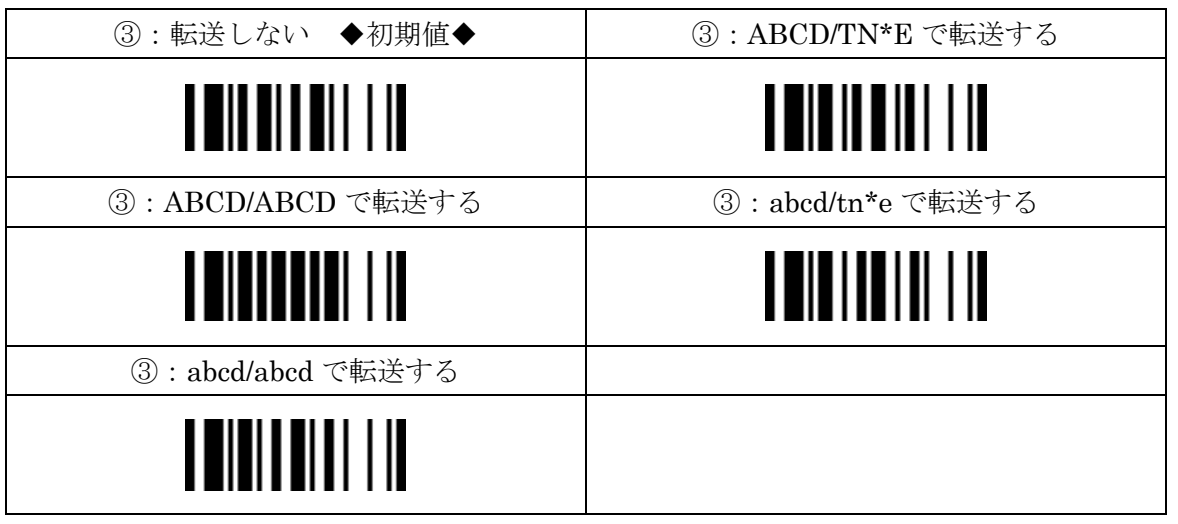

④:設定終了